## Compare Vigiles Security Monitoring & Management Versions

## Compare Vigiles Versions

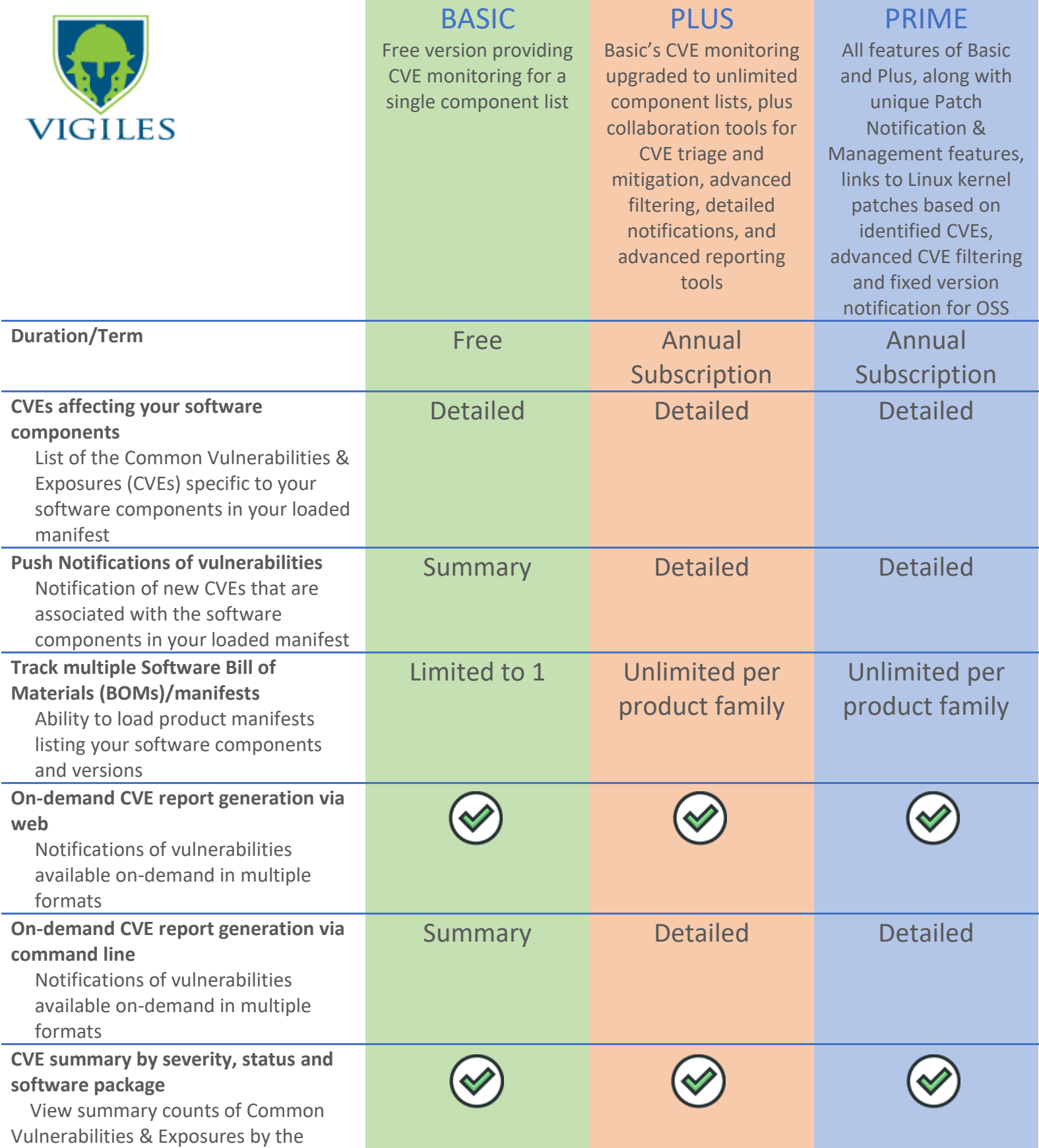

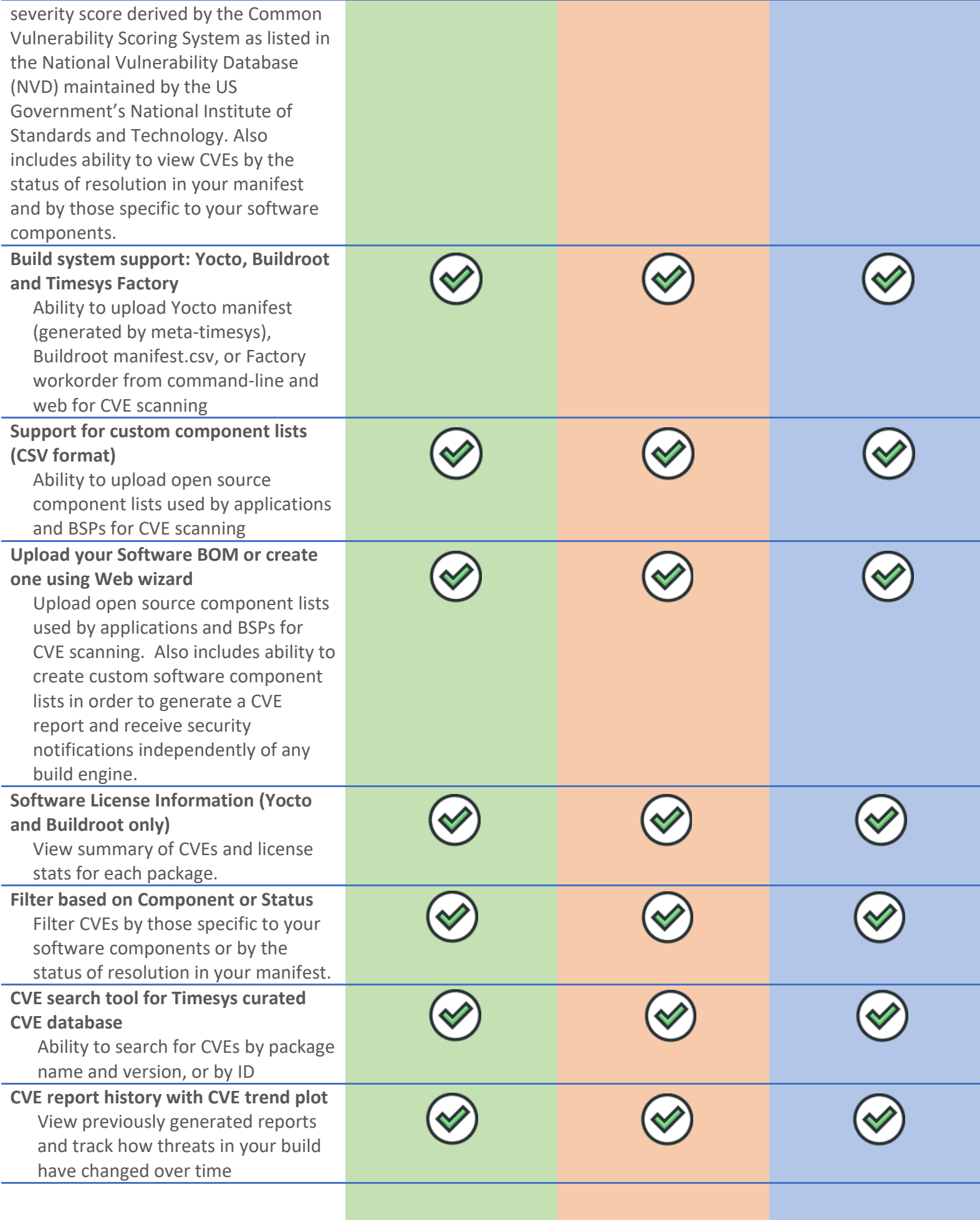

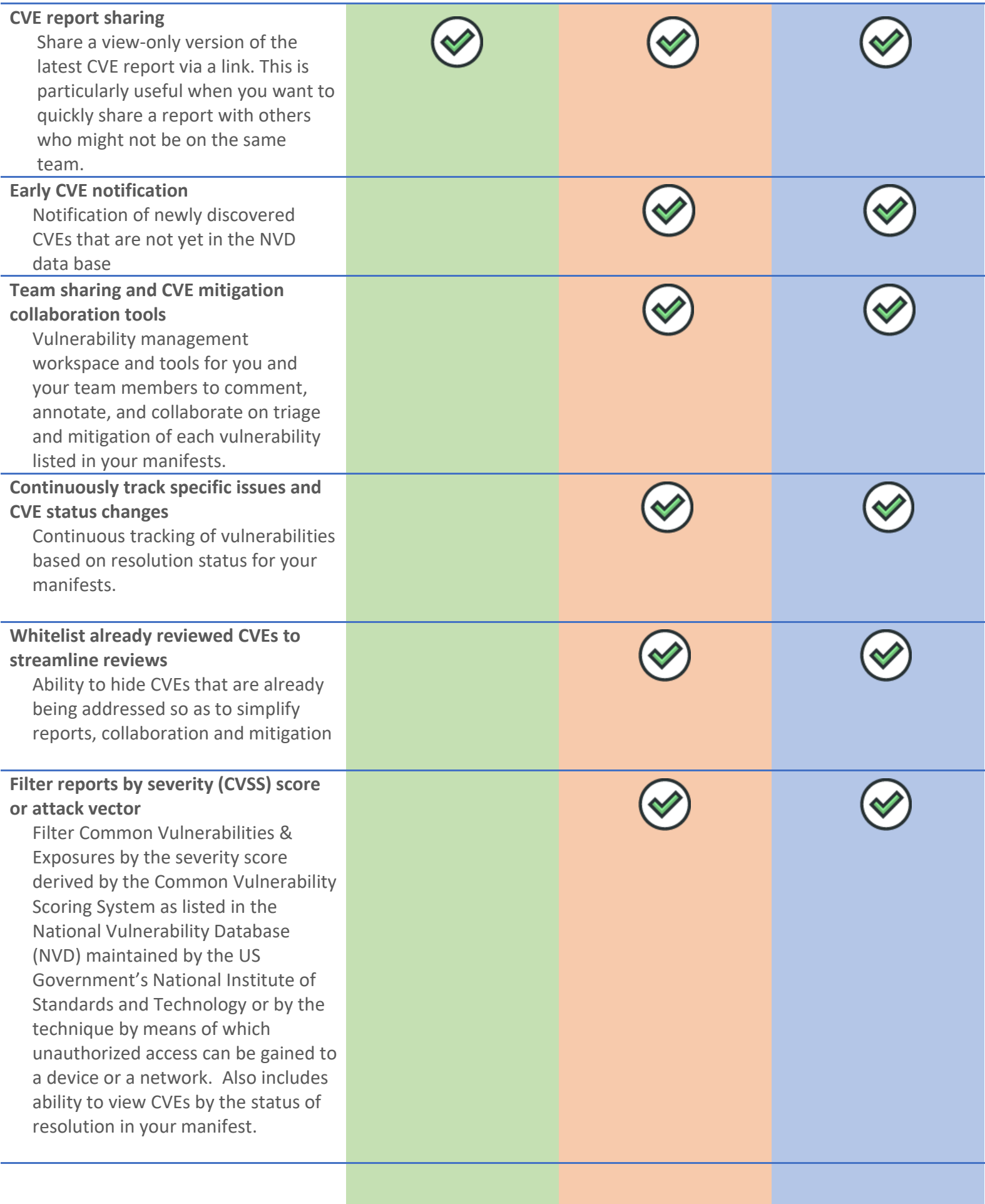

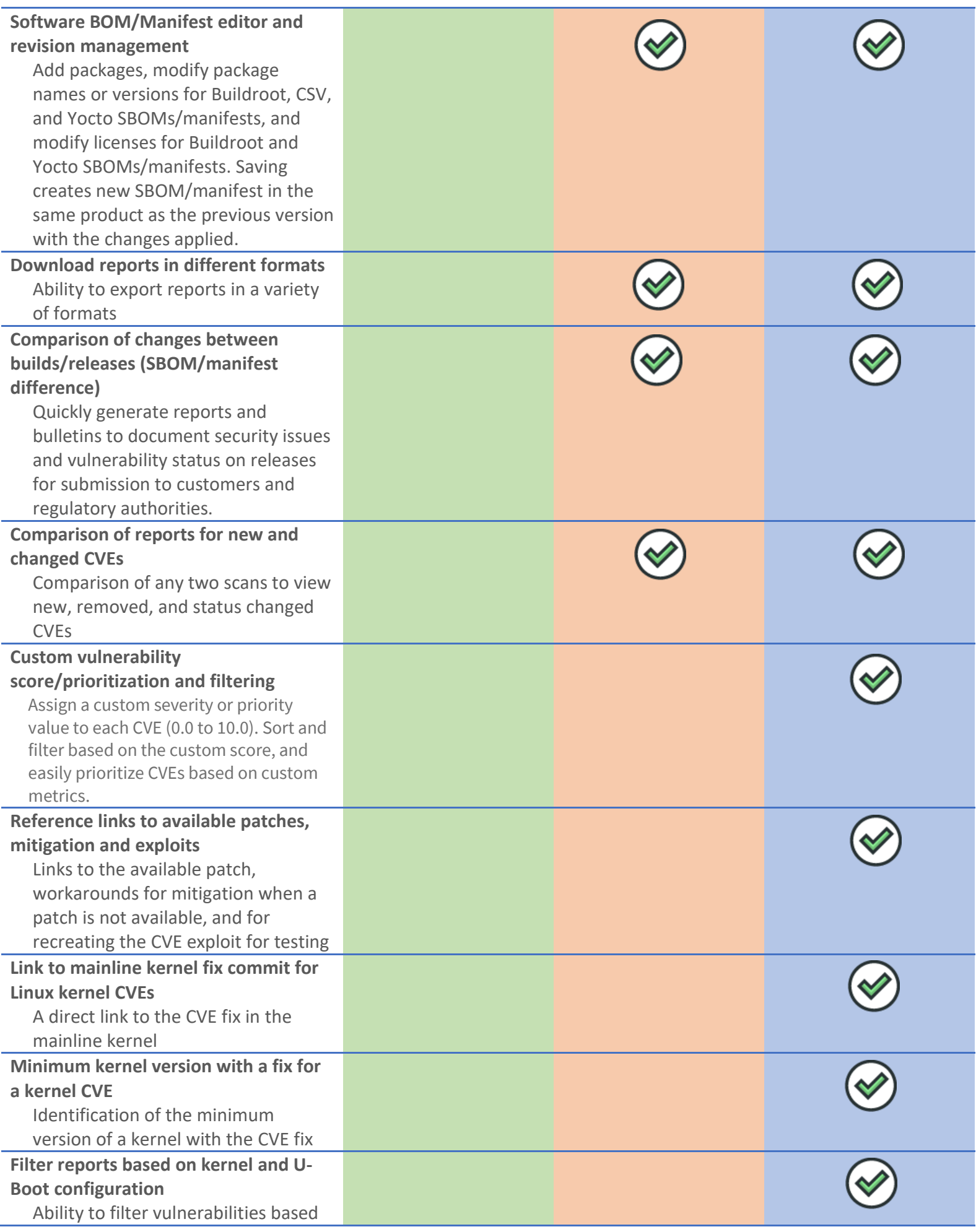

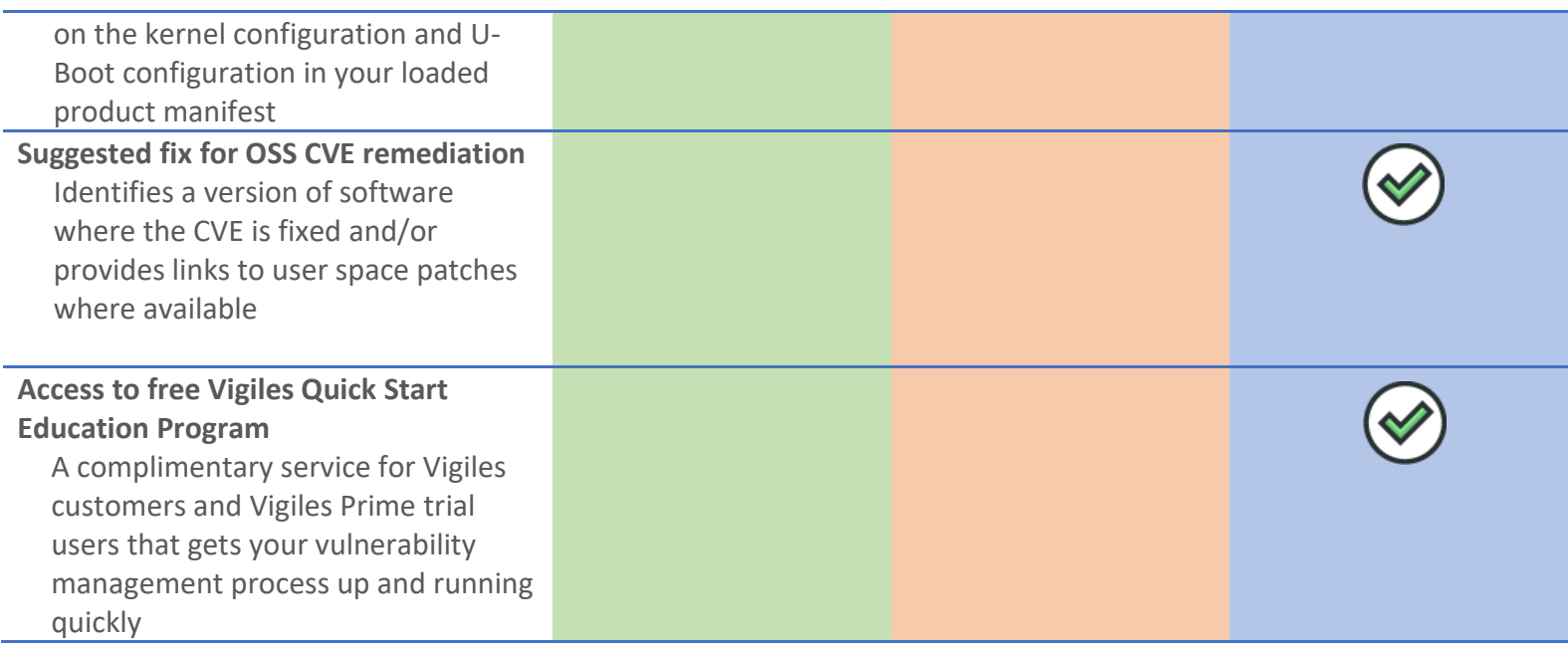